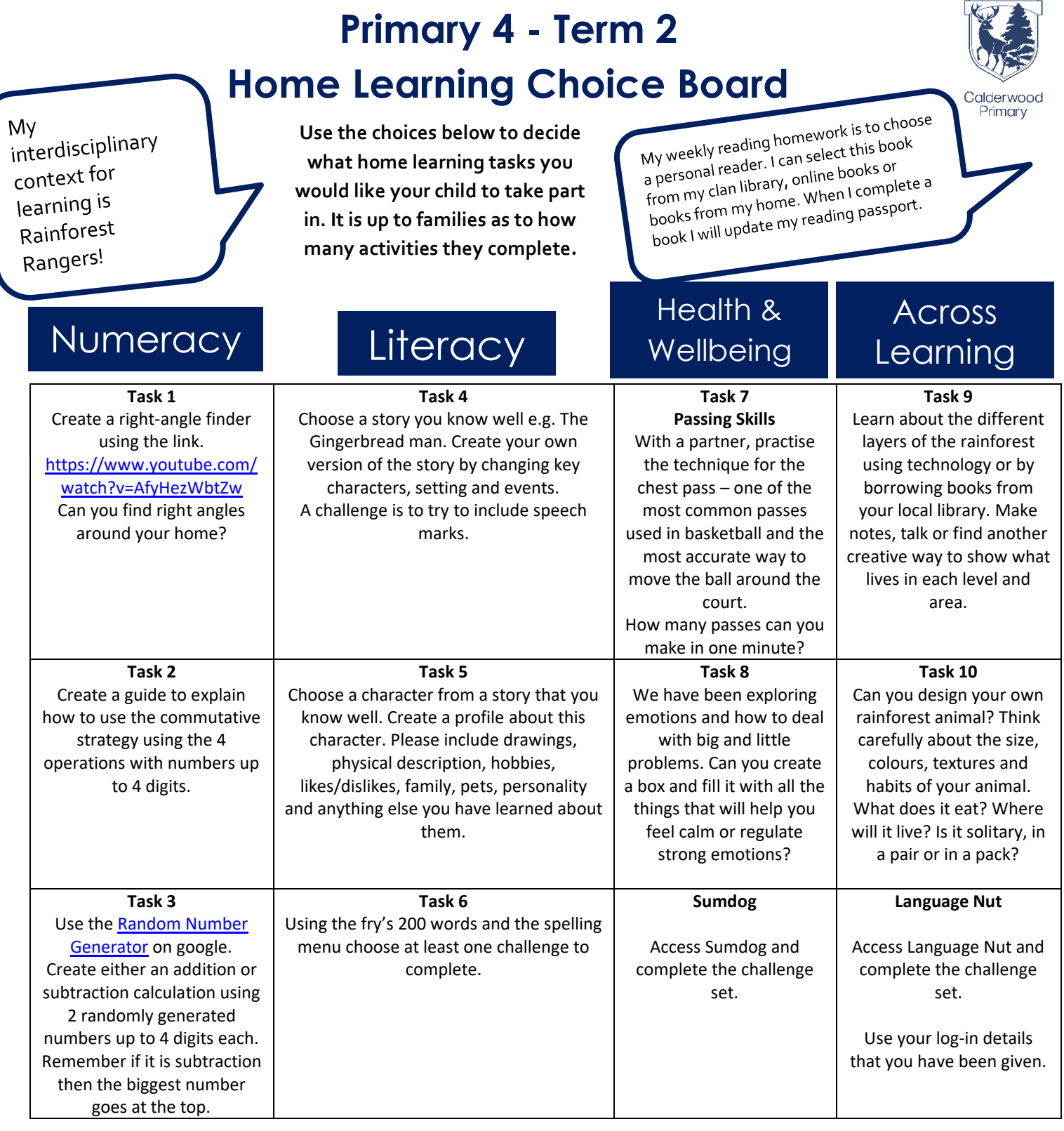

## Ask me

- 1. What was the best thing that happened at school today?
- 2. Tell me something that made you laugh today.
- 3. Tell me a new word that you heard today.
- 4. If I called your champion tonight, what would they tell me about you?
- 5. How did you help somebody today or how did you help someone?
- 6. Tell me one thing that you learned today.

## Sharing your task:

 $\overline{F}$ 

- Option 1: • Take a photo of your learning/ make a video/ create a
	- document. Login to your Teams account on glow and go to your clan Team.
	- To add a response, access class notebook>Home Learning. click 'add page' and complete your choice of activity on this page OR reply to the task assignment your champion has sent you.

## Option 2:

- Take some paper home from your clan to record your home learning.
- Bring it into school, use a device to take a photo and upload it to your online jotter or submit the assignment.